## HOW TO ADD A PROJECT ON OPENTHINGS

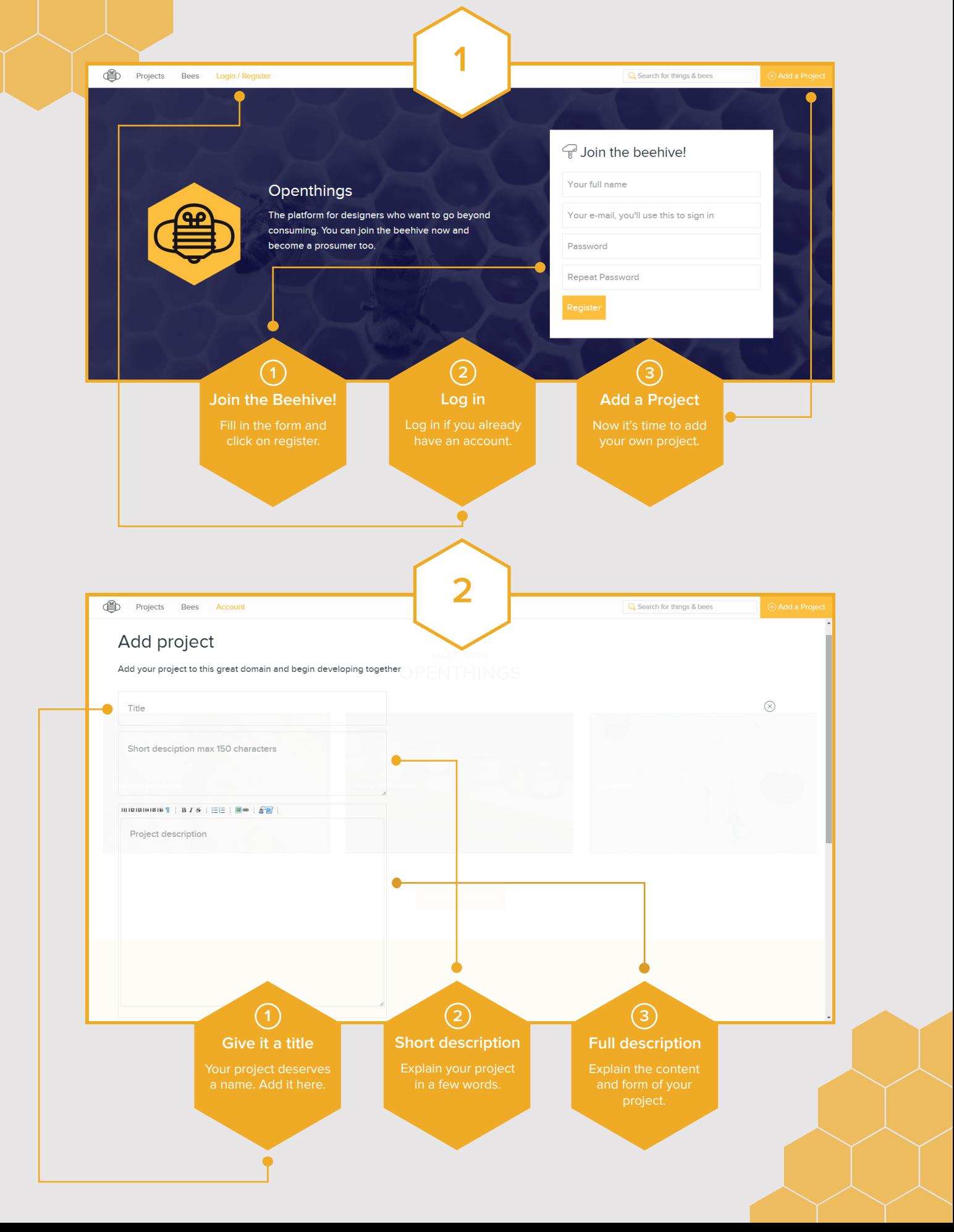

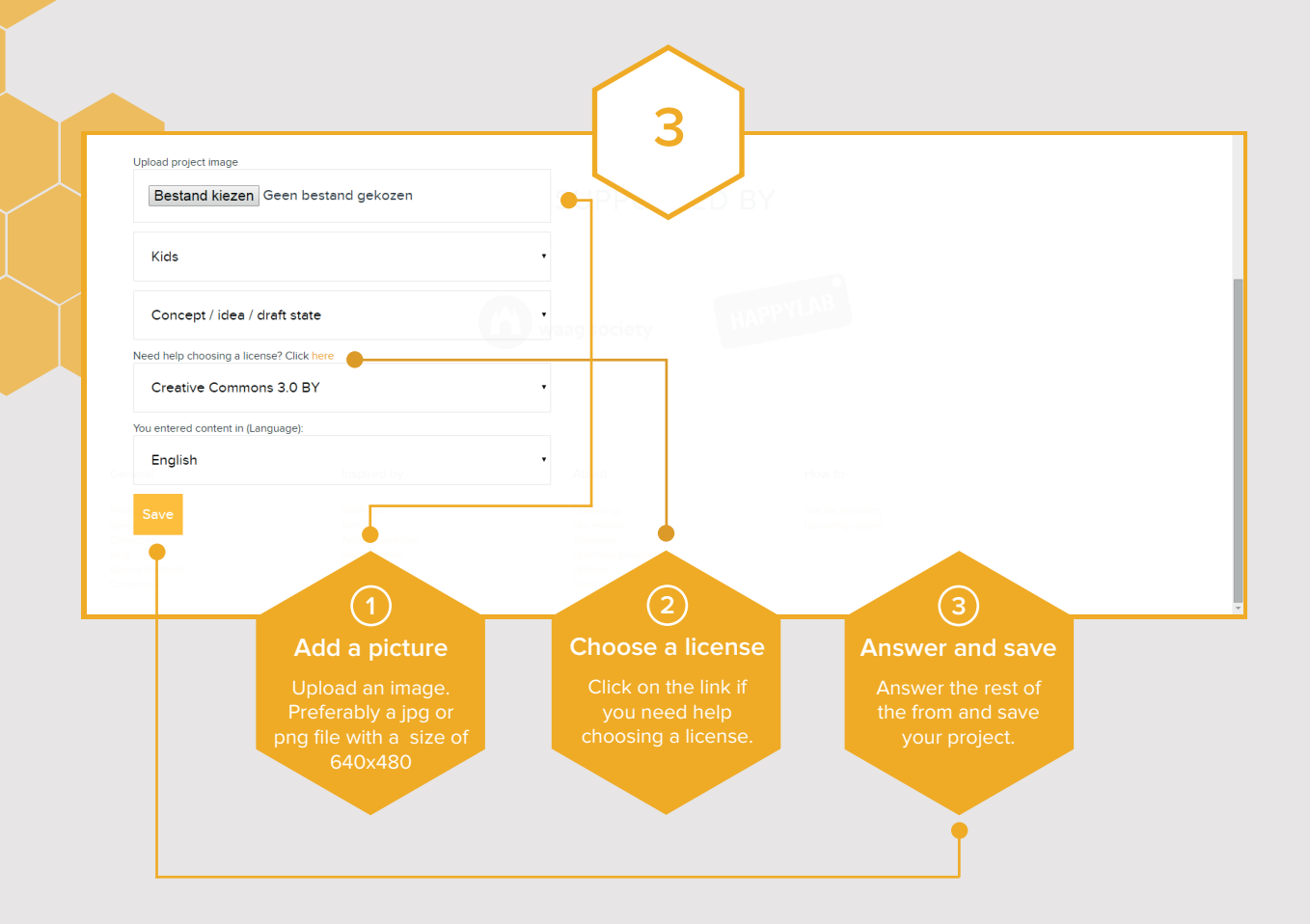

## EDIT TO ENRICH

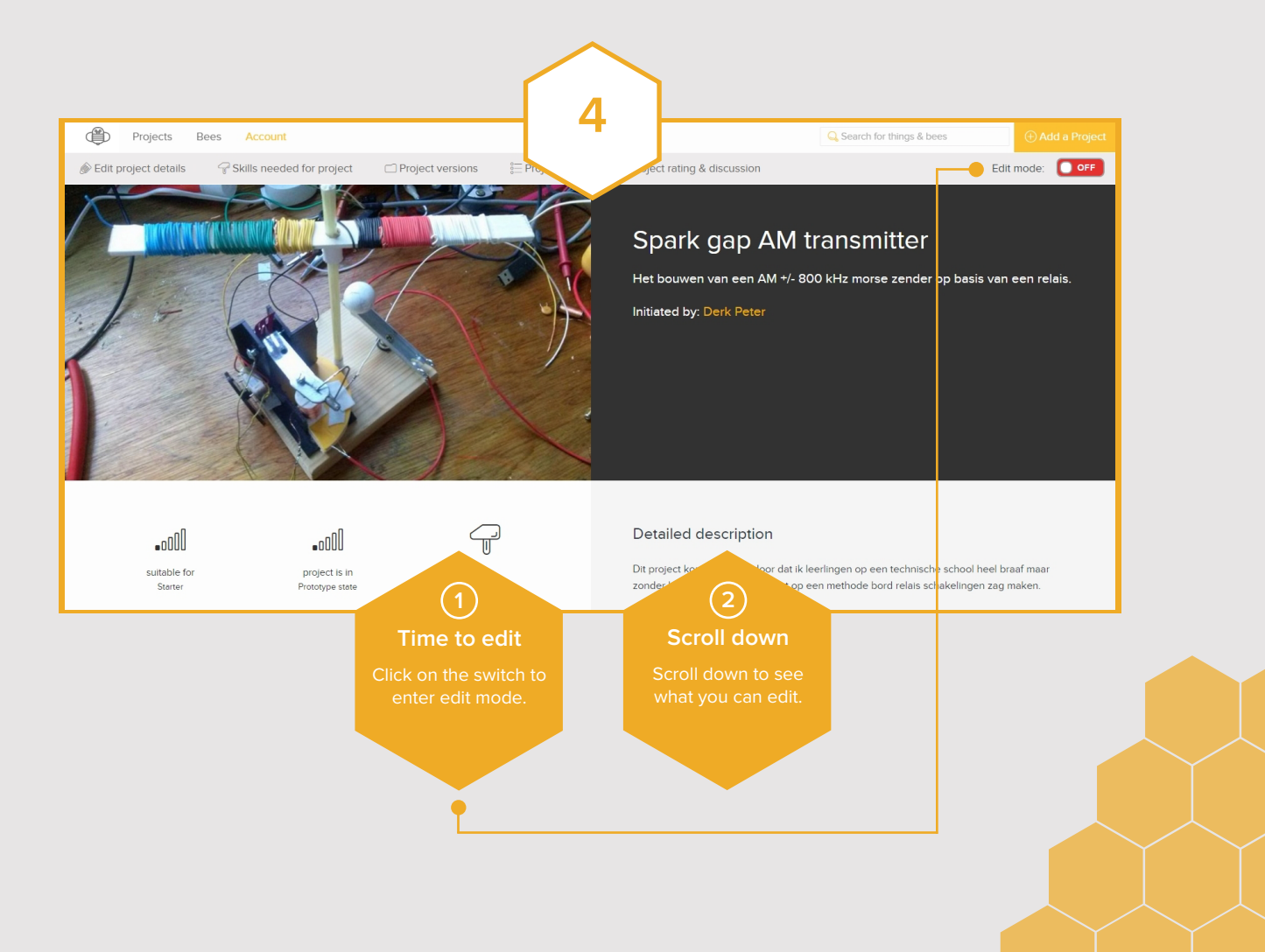

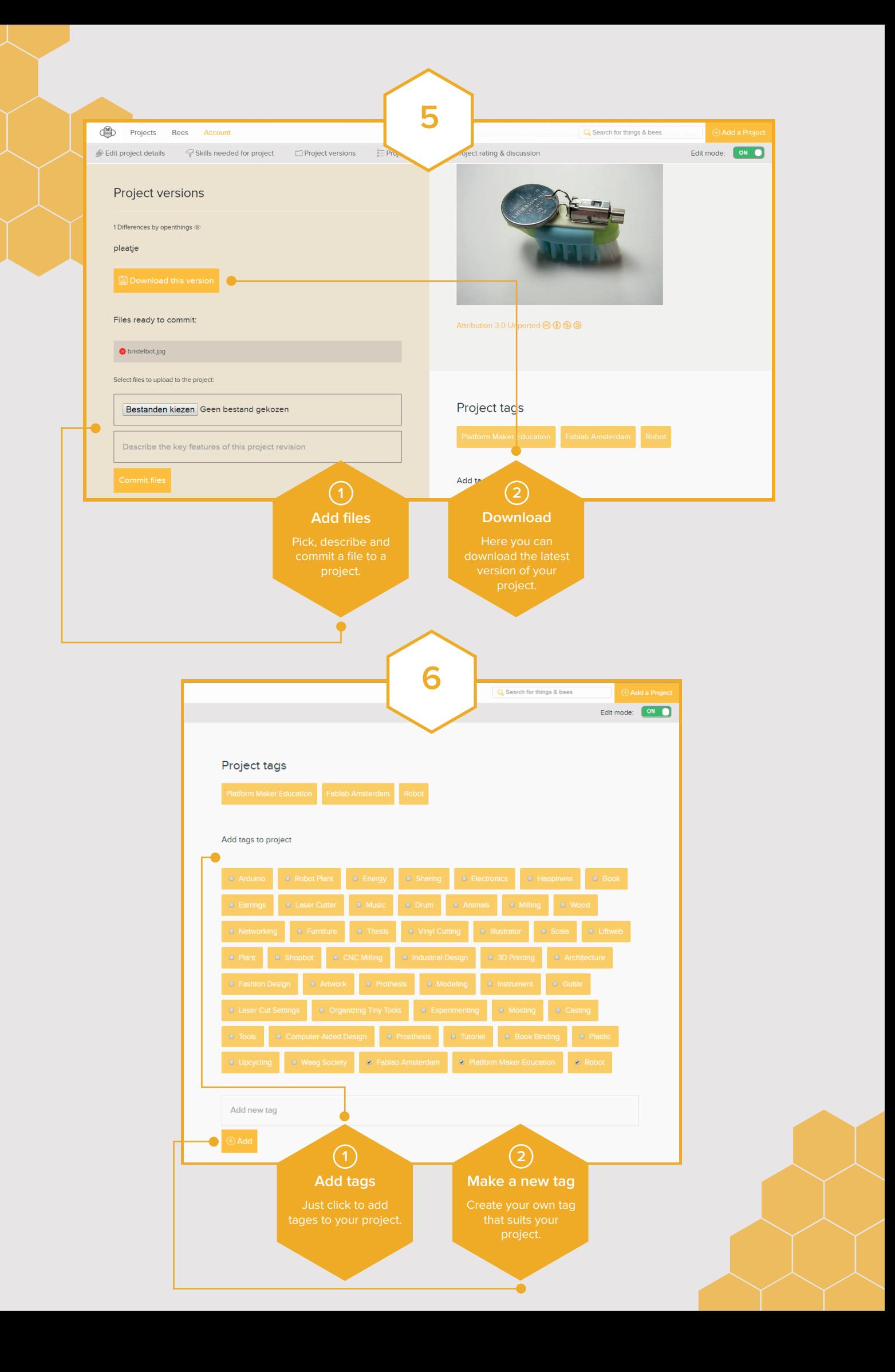

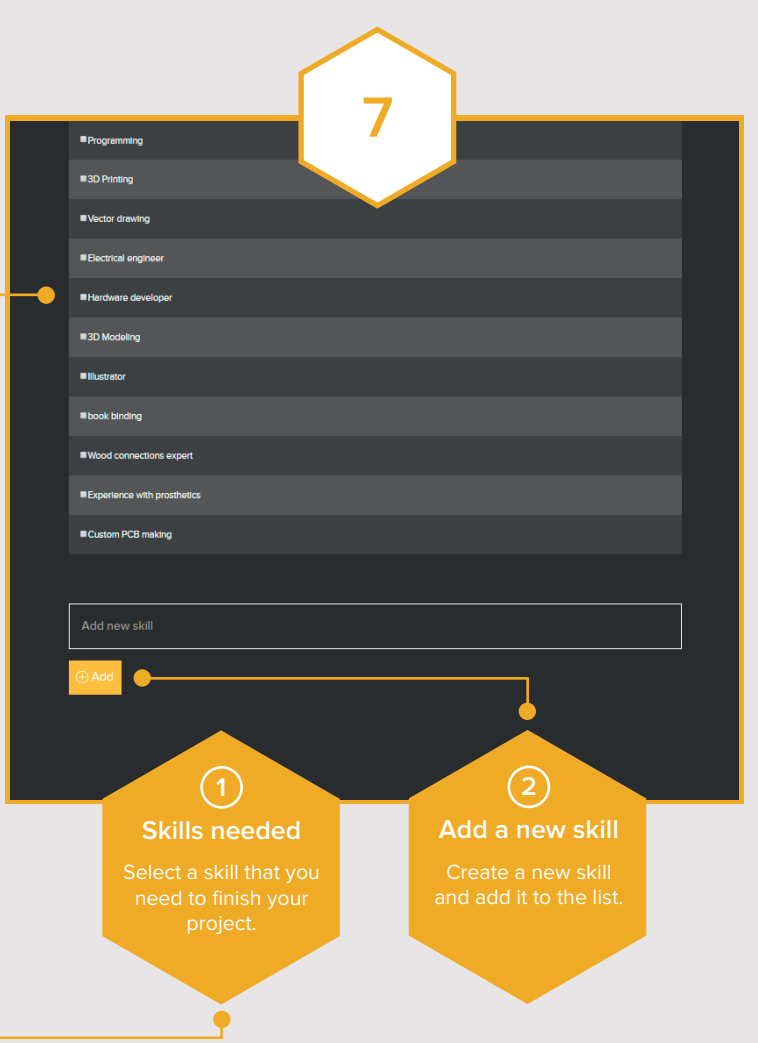

## FIND PROJECTS AND BEES

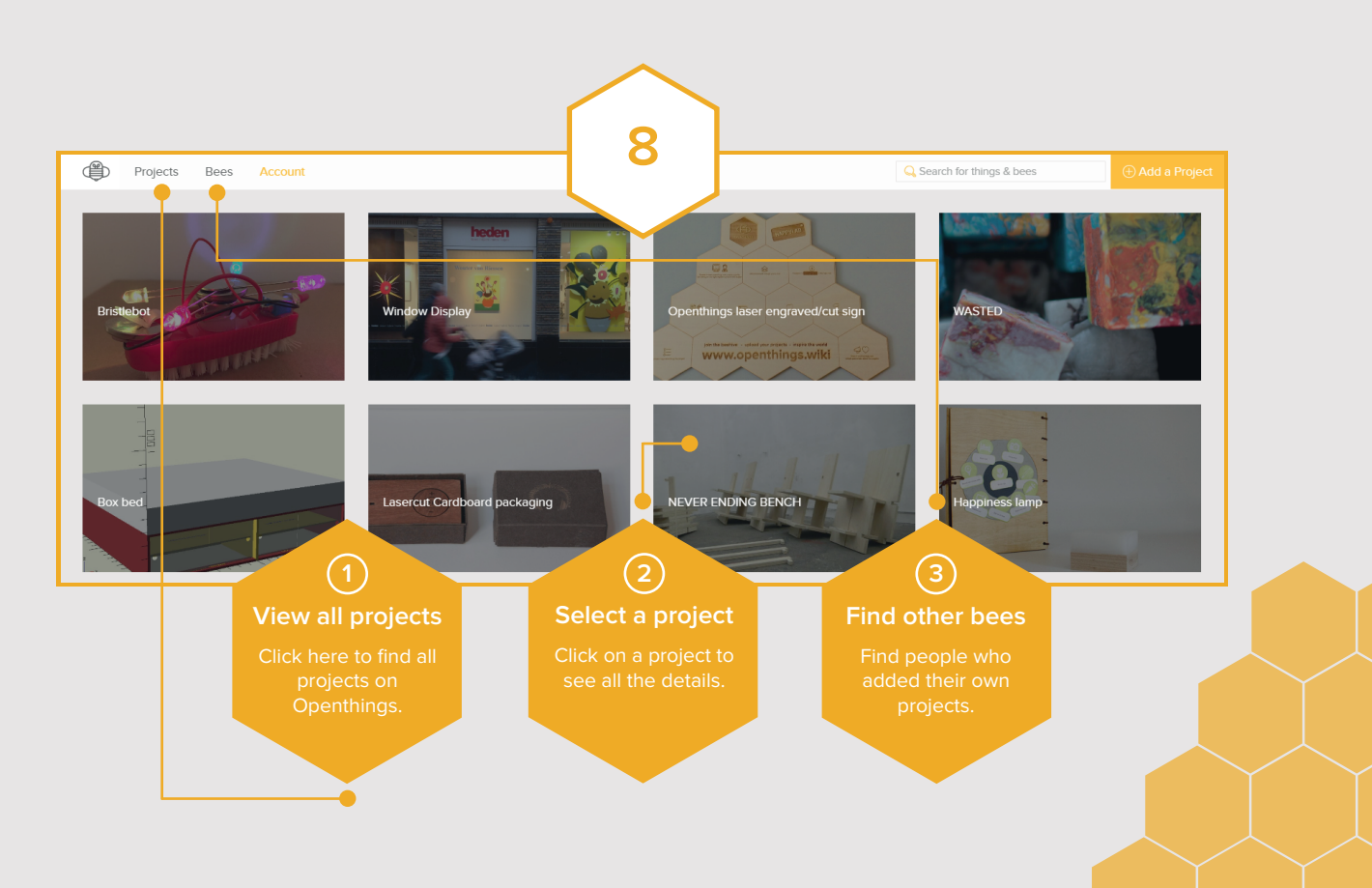

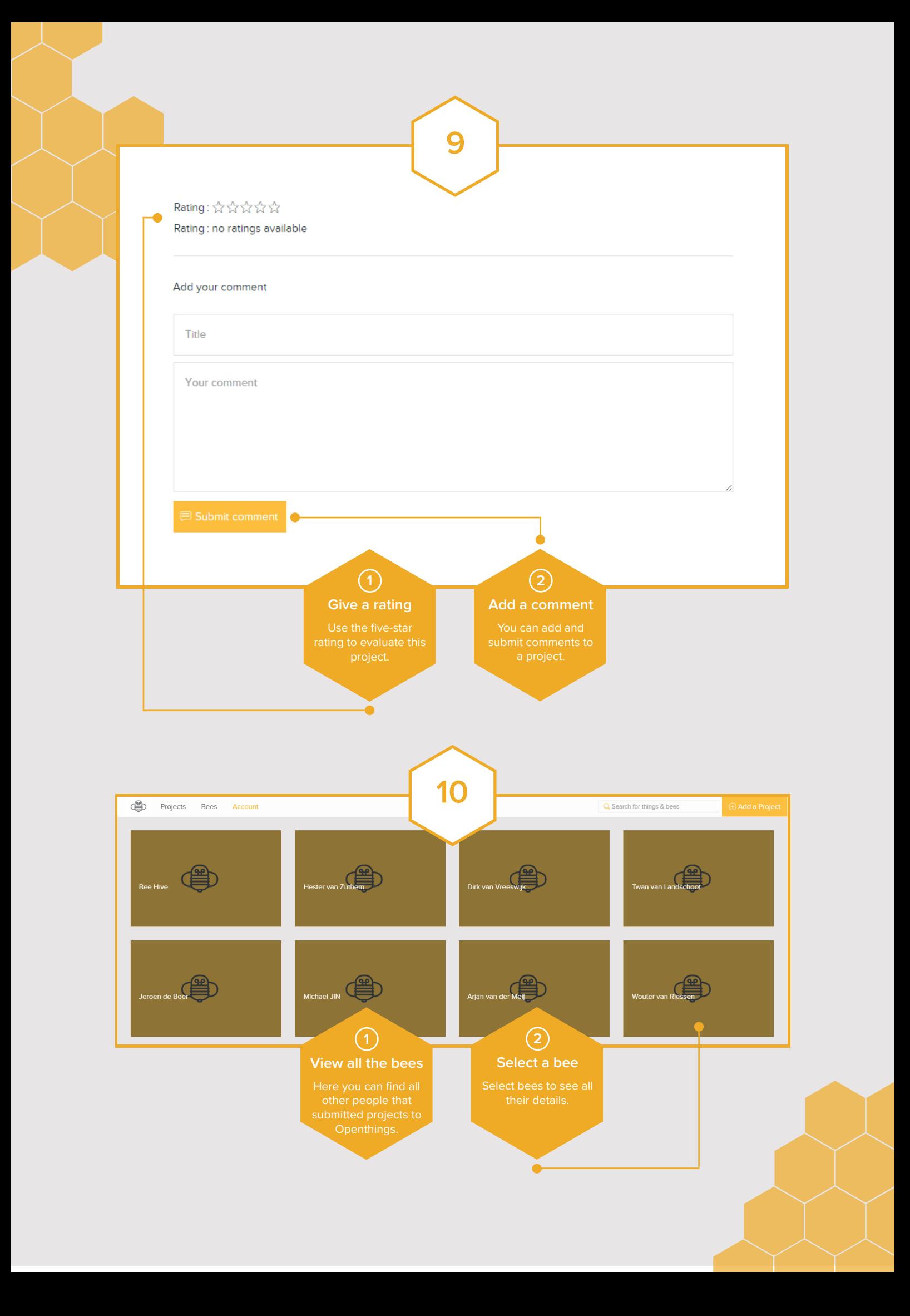

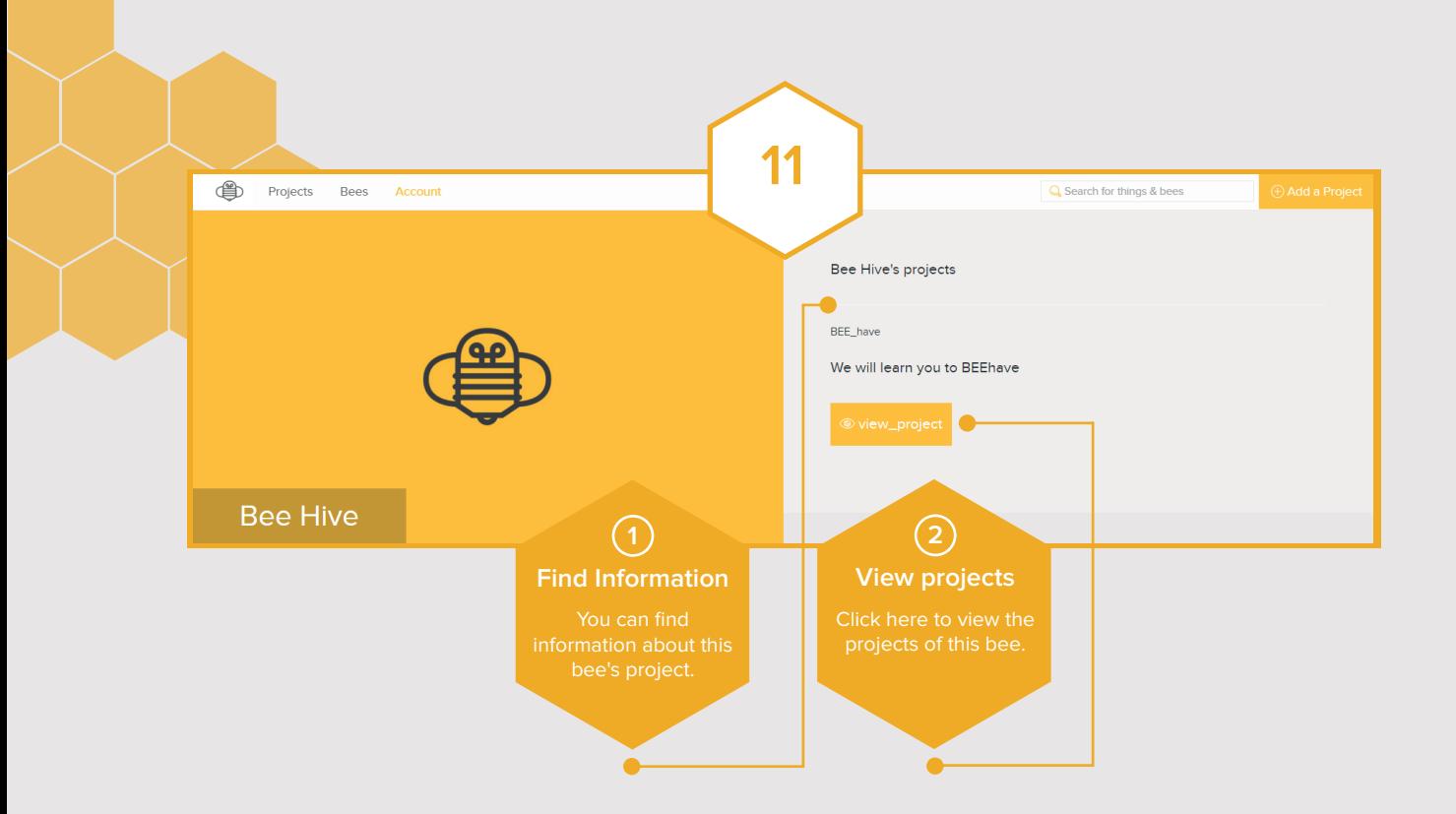

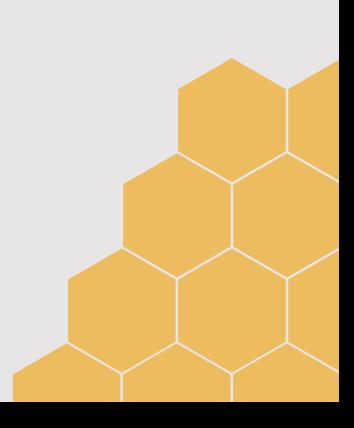